## The wise choice for all your training needs..  $\bullet$   $\bullet$ **Academy Training**

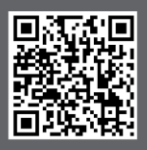

www.academytrainingsolutions.co.uk

# Using DAX in Power BI Adv (1 Day) **Course Outline**

#### Formatting for Readability

Why we format our code How we format DAX Commenting code Understanding the Formula Bar Creating a Measure Table

From a Query Using DAX Grouping Measure Types

#### Using Variables

Measures as Variables VAR as a function in DAX

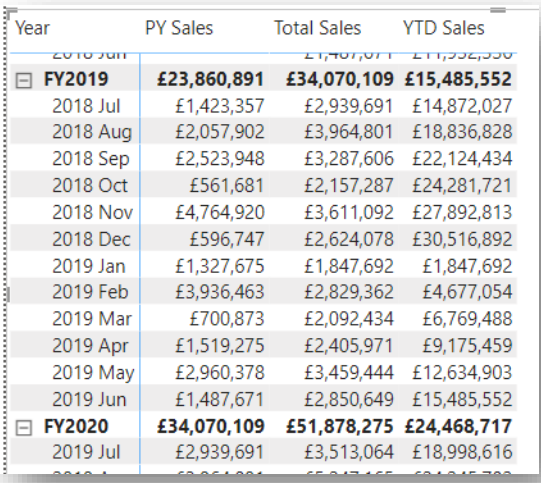

#### Time Intelligence Calculations

Understanding Dates Date/Time Functions TOTALYTD SAMEPERIODLASTYEAR CALCULATE with DATEADD

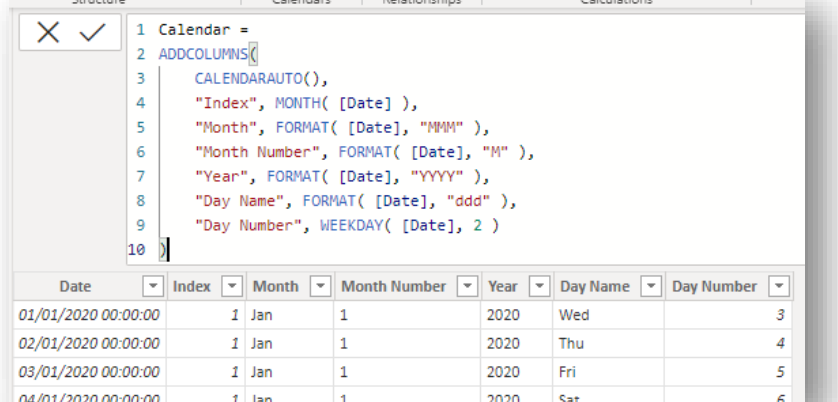

#### The wise choice for all your training needs...  $\bullet$   $\bullet$ Academy **Training<br>Solutions Limited**

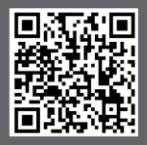

www.academytrainingsolutions.co.uk

File

Home Insert Modeling

View

#### Advanced Table Functions

Creating Tables with DAX Efficiency of code Creating a subset-Table for DAX efficiency

#### DAX filters

Table Filters Visual Interactions v Measure Filters Filter precedence DAX Role filters (RLS)

#### $\frac{1}{\sqrt{2}}$ ply drill down filters to 中 石 改良団 Entire page  $\mathbf{M}$  $\begin{array}{ccc} \uparrow & \downarrow & \downarrow & \downarrow \\ \uparrow & & \downarrow & \downarrow \\ \hline \end{array}$  es YTD Sales **Info.** Info.  $\equiv$   $\frac{1}{r_{\text{Year}}}$ Total Sales PY Sales  $E23,860,891 \quad \textcolor{red}{\textbf{134,070,109}}} \textcolor{red}{\bullet} \textcolor{red}{\textbf{15,485,552}}$ 2018 Jul<br>2018 Aug £1,423,357<br>£2,057,902 £2,939,691 £14,872,027<br>£3,964,801 £18,836,828 2018 Sep<br>2018 Oct £2,523,948 2018 No £4,764,920 £3.611.092 £27.892.813 2018 Dec £596,747 £2,624,078 £30,516,892

Help External Tools

Format Data / Drill

### Dynamic Titles

Dynamic Titles from DAX SELECTEDVALUE Measure concatenation Using Page Titles Using Visual Titles

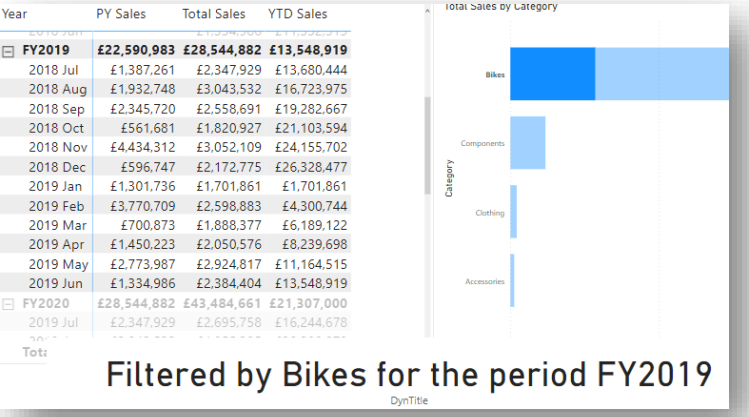

#### Role-Playing Tables

Active v Inactive Relationships USERELATIONSHIP Building a better Model

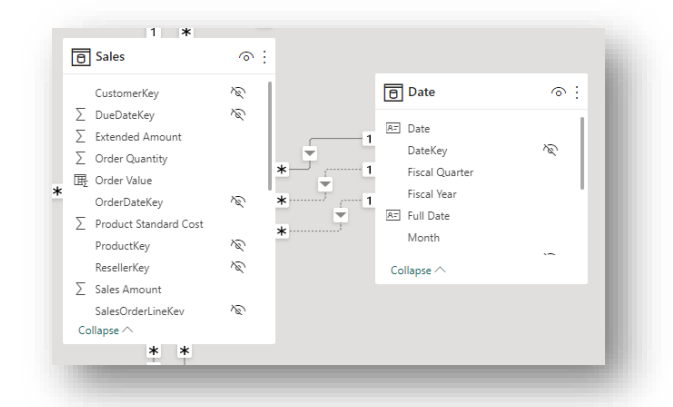